# **KIP-721: Enable connector log contexts in Connect Log4j configuration**

- [Status](#page-0-0)
- $\bullet$ **[Motivation](#page-0-1)**
- [Public Interfaces](#page-0-2)
- [Proposed Changes](#page-0-3)
- [Compatibility, Deprecation, and Migration Plan](#page-1-0)
- [Rejected Alternatives](#page-1-1)

#### <span id="page-0-0"></span>**Status**

**Current state**: Approved

**Discussion thread**: [here](https://lists.apache.org/thread.html/r1d1dbeca56c21e65dfe69fa75fbfcb6d8216b9a9a252910b65186668%40%3Cdev.kafka.apache.org%3E)

**Vote thread**: [here](https://lists.apache.org/thread.html/rc130bb79581488b7168deb0ee1f208b275e410031c6203b16c7acdf7%40%3Cdev.kafka.apache.org%3E)

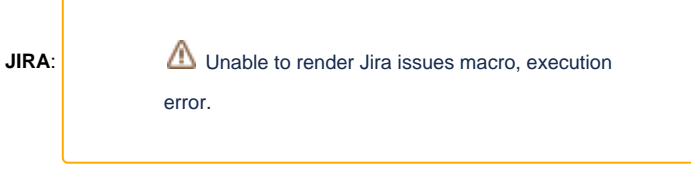

#### **Release:** 3.0.0

Please keep the discussion on the mailing list rather than commenting on the wiki (wiki discussions get unwieldy fast).

### <span id="page-0-1"></span>**Motivation**

[KIP-449](https://cwiki.apache.org/confluence/display/KAFKA/KIP-449%3A+Add+connector+contexts+to+Connect+worker+logs) added connector contexts to the Connect worker's logs, but it did not enable this by default. Instead, added a comment to the Connect Log4J configuration file with instructions on how users can enable this feature. Since the next release of AK will be 3.0.0 and will be a major release, now is an appropriate time to enable this feature by default by change the connect-log4j.properties configuration file.

### <span id="page-0-2"></span>Public Interfaces

The connect-log4j.properties configuration file shipped in the AK distribution currently includes the following lines:

```
Relevant section from the current connect-log4J.properties
# The `%X{connector.context}` parameter in the layout includes connector-specific and task-specific information
# in the log message, where appropriate. This makes it easier to identify those log messages that apply to a
# specific connector. Simply add this parameter to the log layout configuration below to include the contextual 
information.
#
connect.log.pattern=[%d] %p %m (%c:%L)%n
#connect.log.pattern=[%d] %p %X{connector.context}%m (%c:%L)%n
```
#### These lines will be changed to the following:

**Proposed modified section from connect-log4J.properties**

```
# The `%X{connector.context}` parameter in the layout includes connector-specific and task-specific information
# in the log messages, where appropriate. This makes it easier to identify those log messages that apply to a
# specific connector.
#
connect.log.pattern=[%d] %p %X{connector.context}%m (%c:%L)%n
```
## Proposed Changes

No other changes are proposed.

## <span id="page-1-0"></span>Compatibility, Deprecation, and Migration Plan

[KIP-449](https://cwiki.apache.org/confluence/display/KAFKA/KIP-449%3A+Add+connector+contexts+to+Connect+worker+logs) did not make this change to the connect-log4j.properties file because it might cause unexpected and breaking changes to the format of the Connect worker logs. AK 3.0.0 is a major release and thus a good time to make this change. This will not affect users that fully define their own Log4J configuration.

## <span id="page-1-1"></span>Rejected Alternatives

None